# **Flow Chart การปฏิบัติงาน**

แบ่งหัวข้อย่อยตามภาระงาน

**โดย นางสาวปภาดา รัตนตระกูล ตำแหน6ง นักเอกสารสนเทศ ปฏิบัติการ** **1. งานเตรียมหนังสือและบันทึกรายการทางบรรณานุกรม (Key new records)**

# **1.1 งานประทับตราหนังสือ**

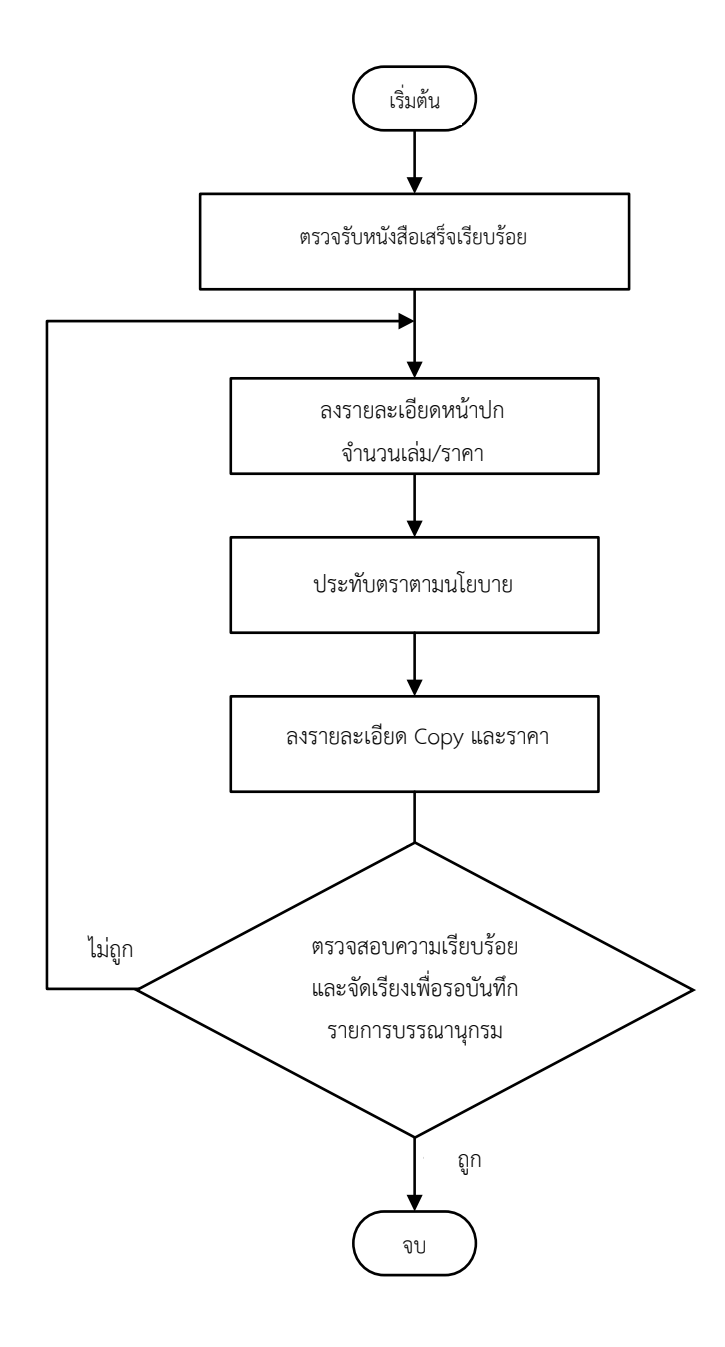

**1.2 งานบันทึกรายการทางบรรณานุกรมหนังสือใหมJ (Key new records) โดยตรวจสอบหนังสือ** ์ใหม่กับฐานข้อมูล Sierra : Cataloging Module พร้อมลงรายการตามรูปแบบการลงรายการของ **MARC 21 และกฎ AACRII**

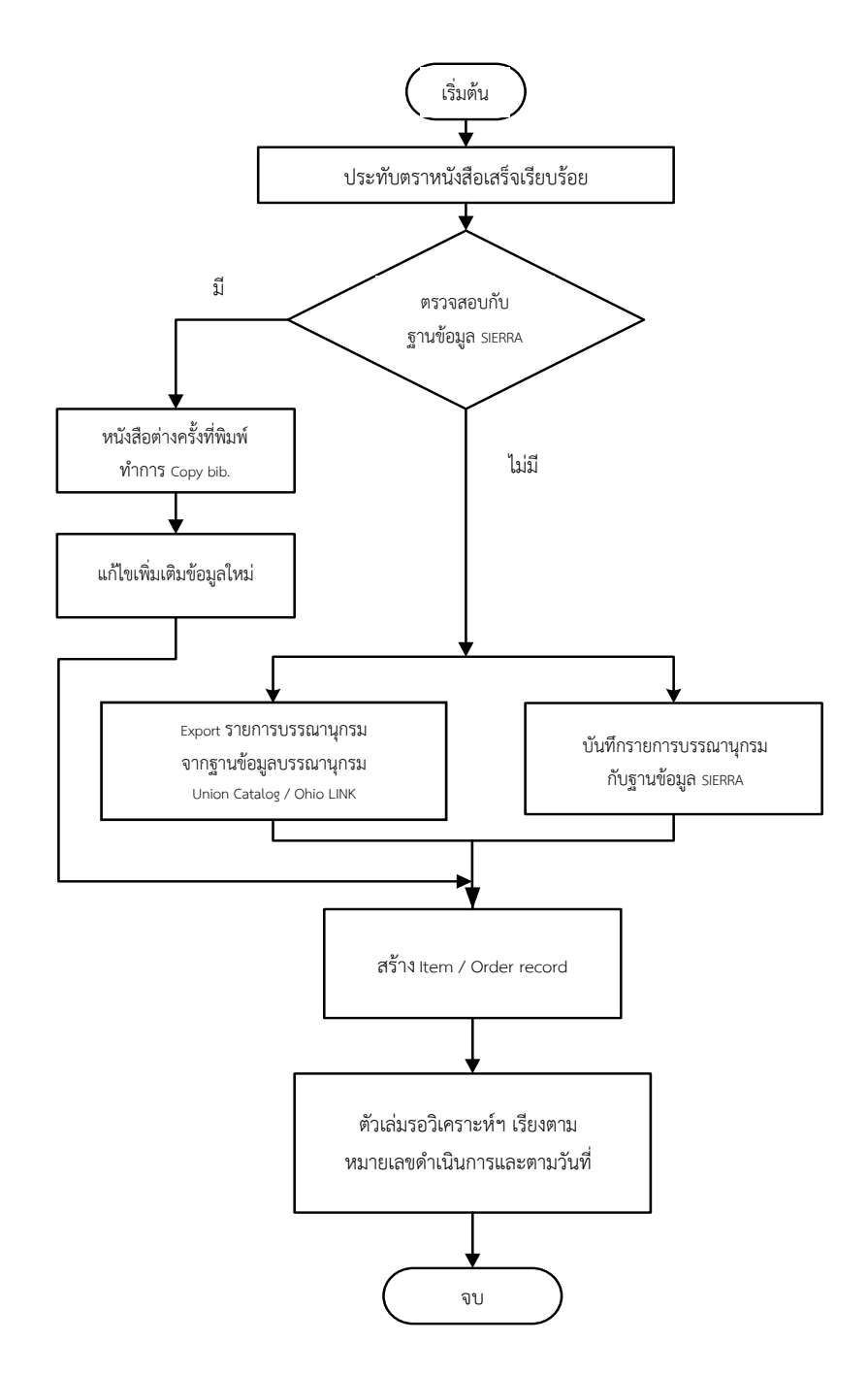

**1.3 งานถJายโอนขQอมูลบรรณานุกรมหนังสือ (Download Records)**

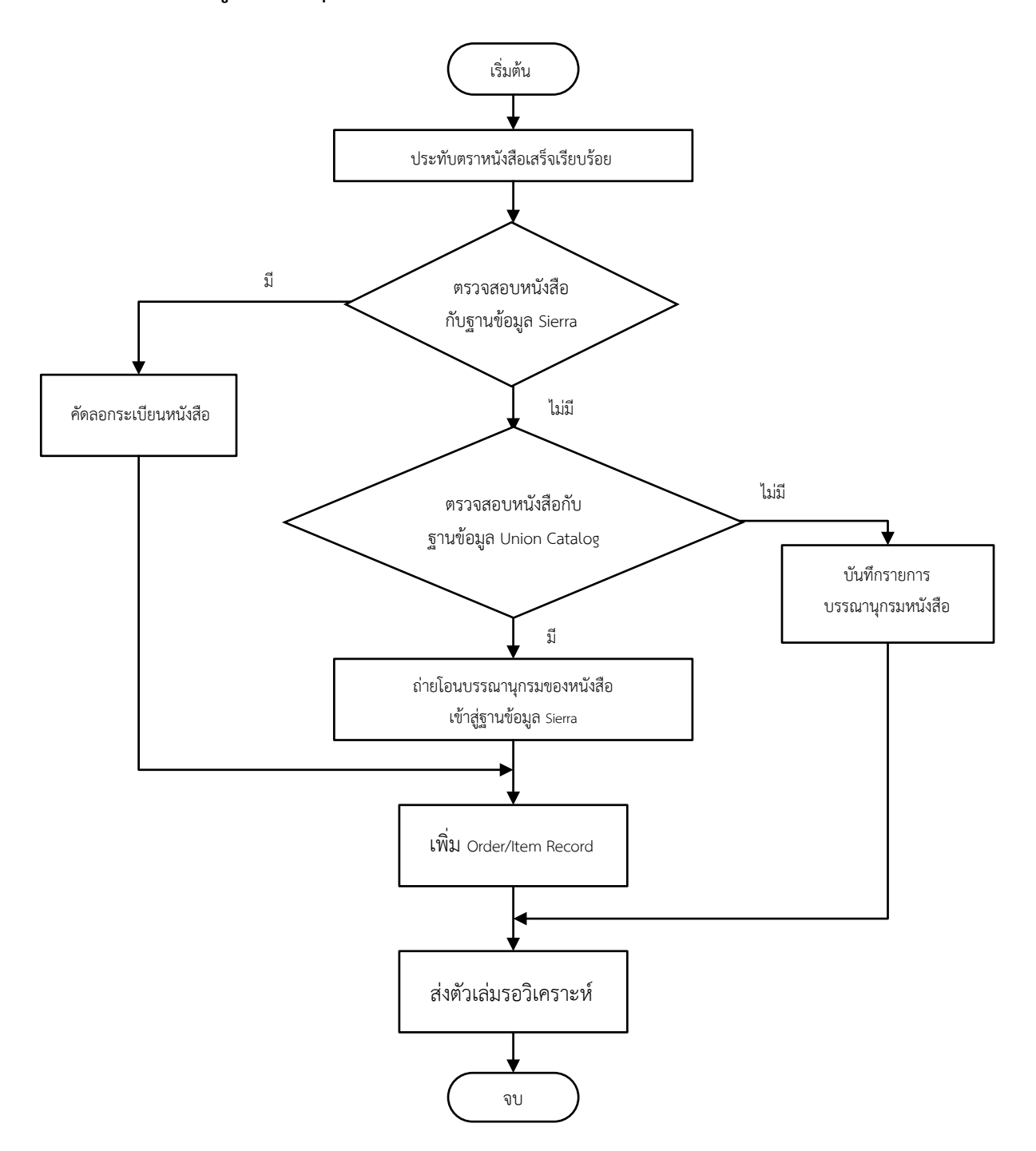

## **1.4 งานเพิ่ม Order และ Item ใหQกับระเบียนของหนังสือ**

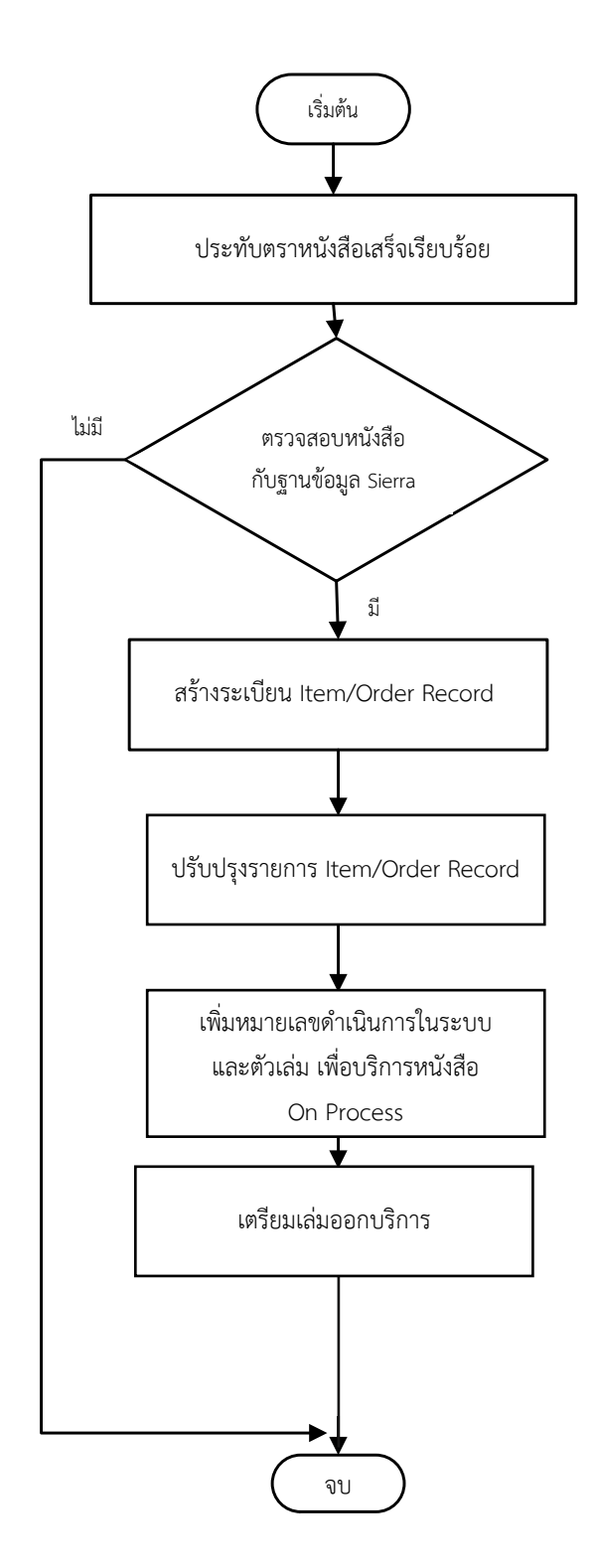

**1.5 งานสำเนารายการบรรณานุกรมหนังสือ (Copy Record)**

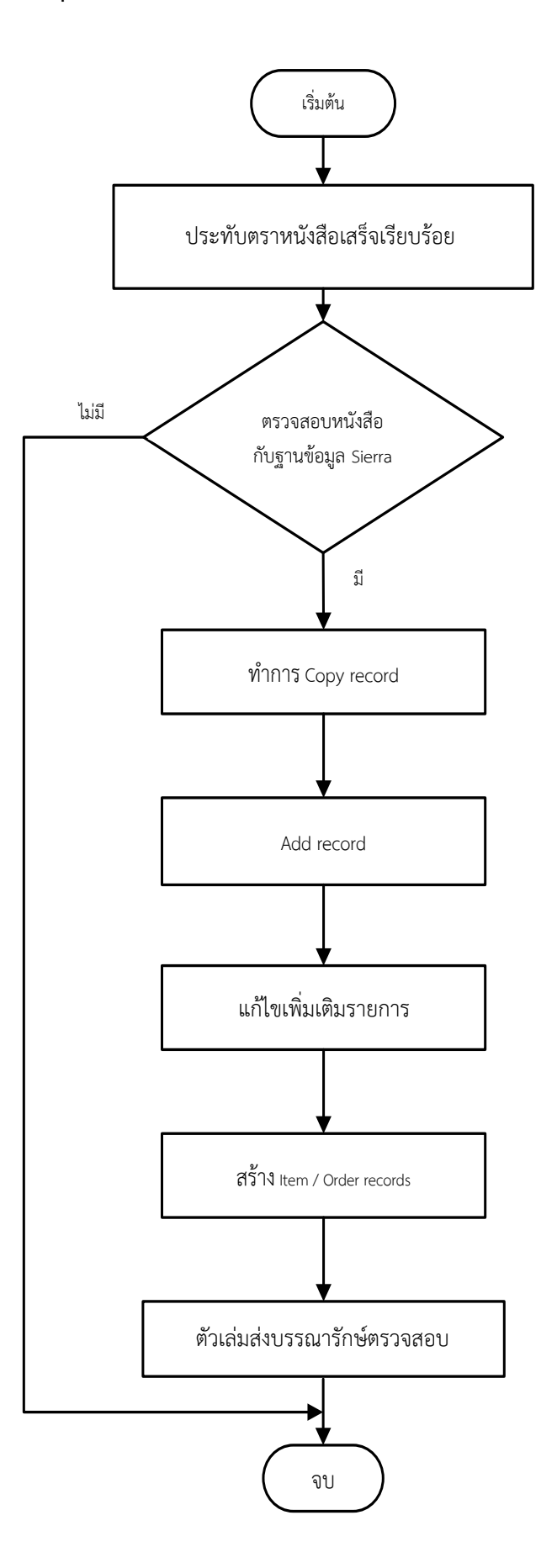

#### 2. การวิเคราะห์และทำรายการทางบรรณานุกรม (Cataloging)

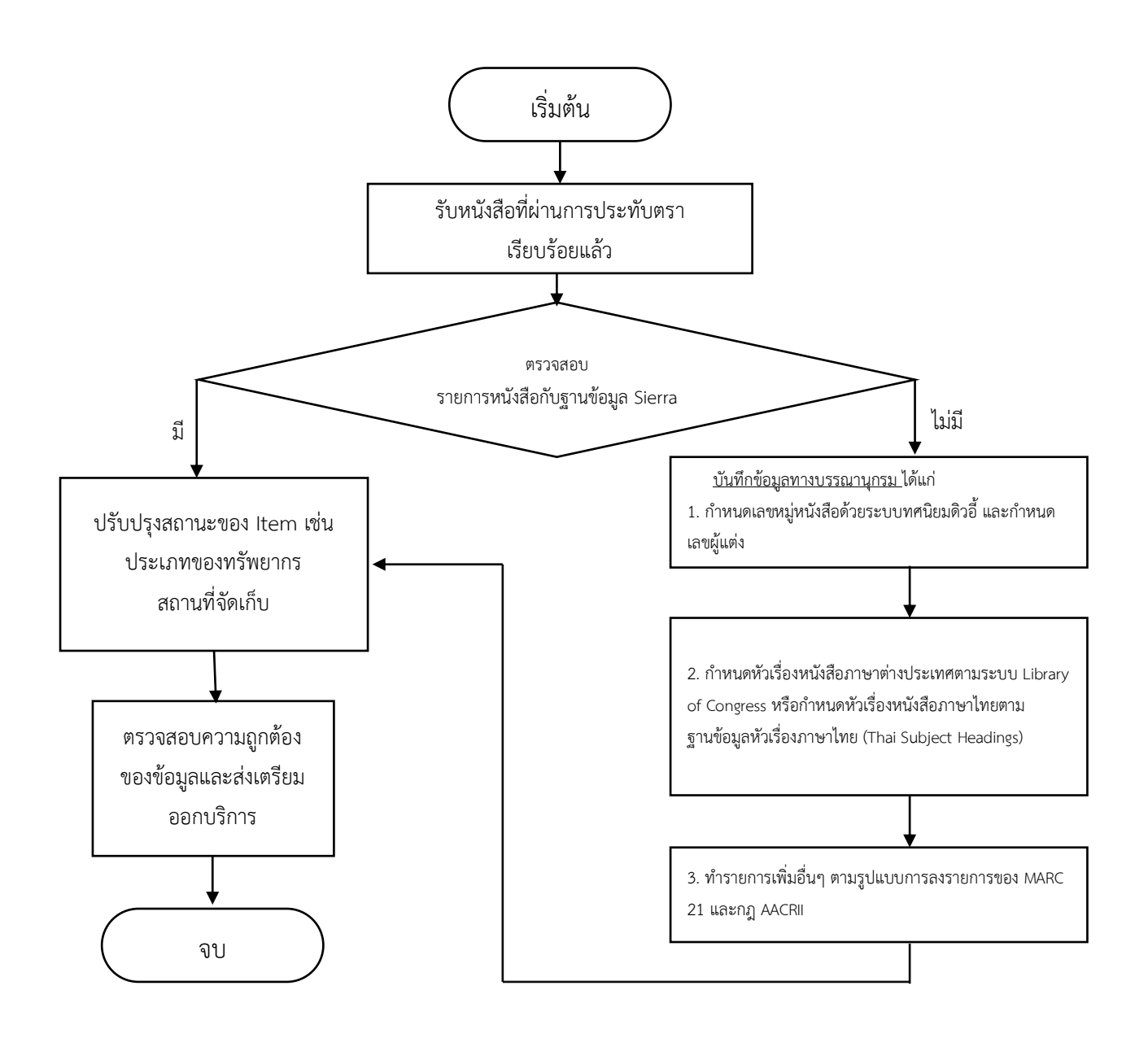

#### 3. การเตรียมหนังสือก่อนออกให้บริการ

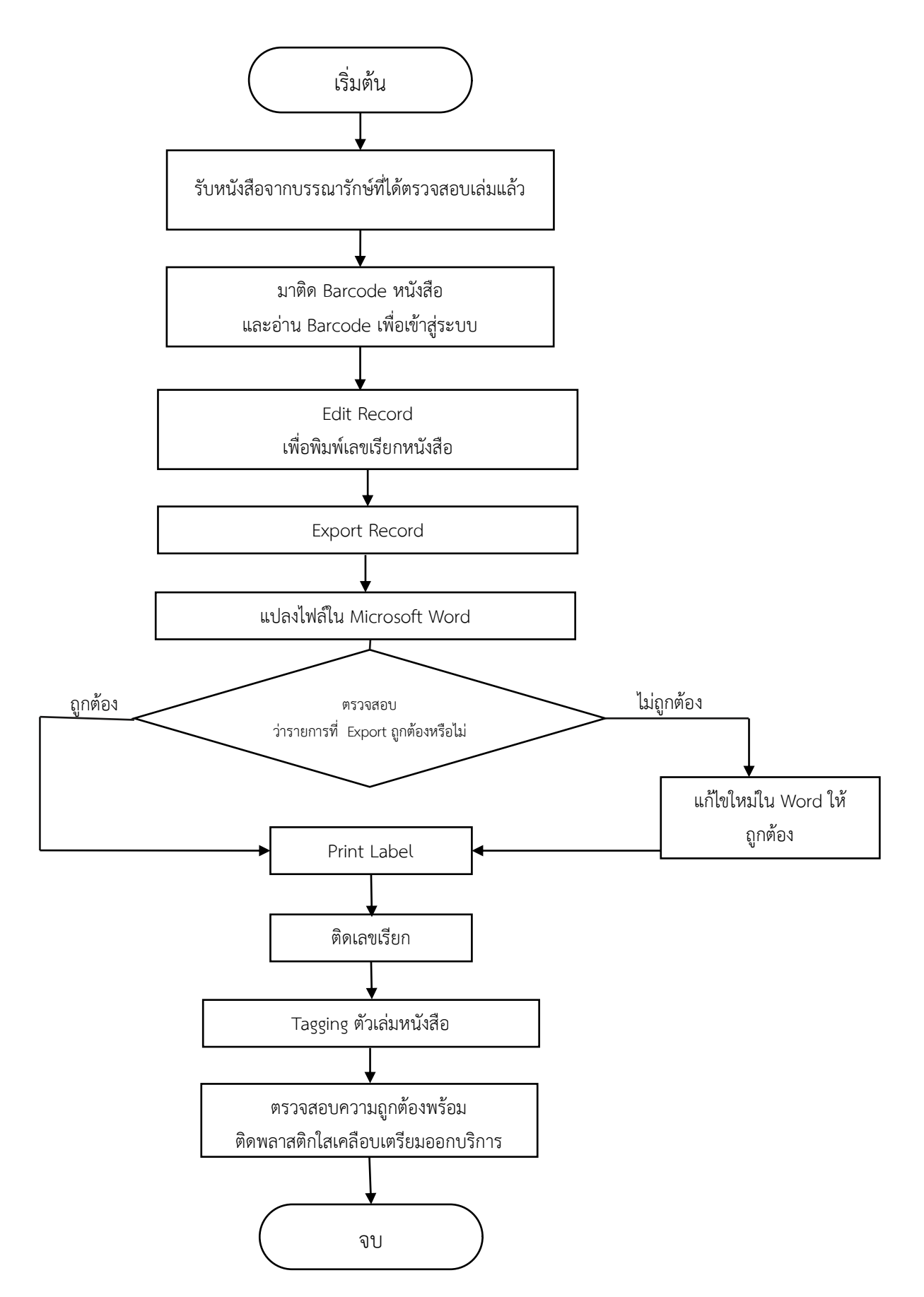

 $4.$  การให้บริการแก่ผู้ใช้ (Circulation)

 $4.1$  การให้บริการยืมหนังสือทำการยืมจากระบบ

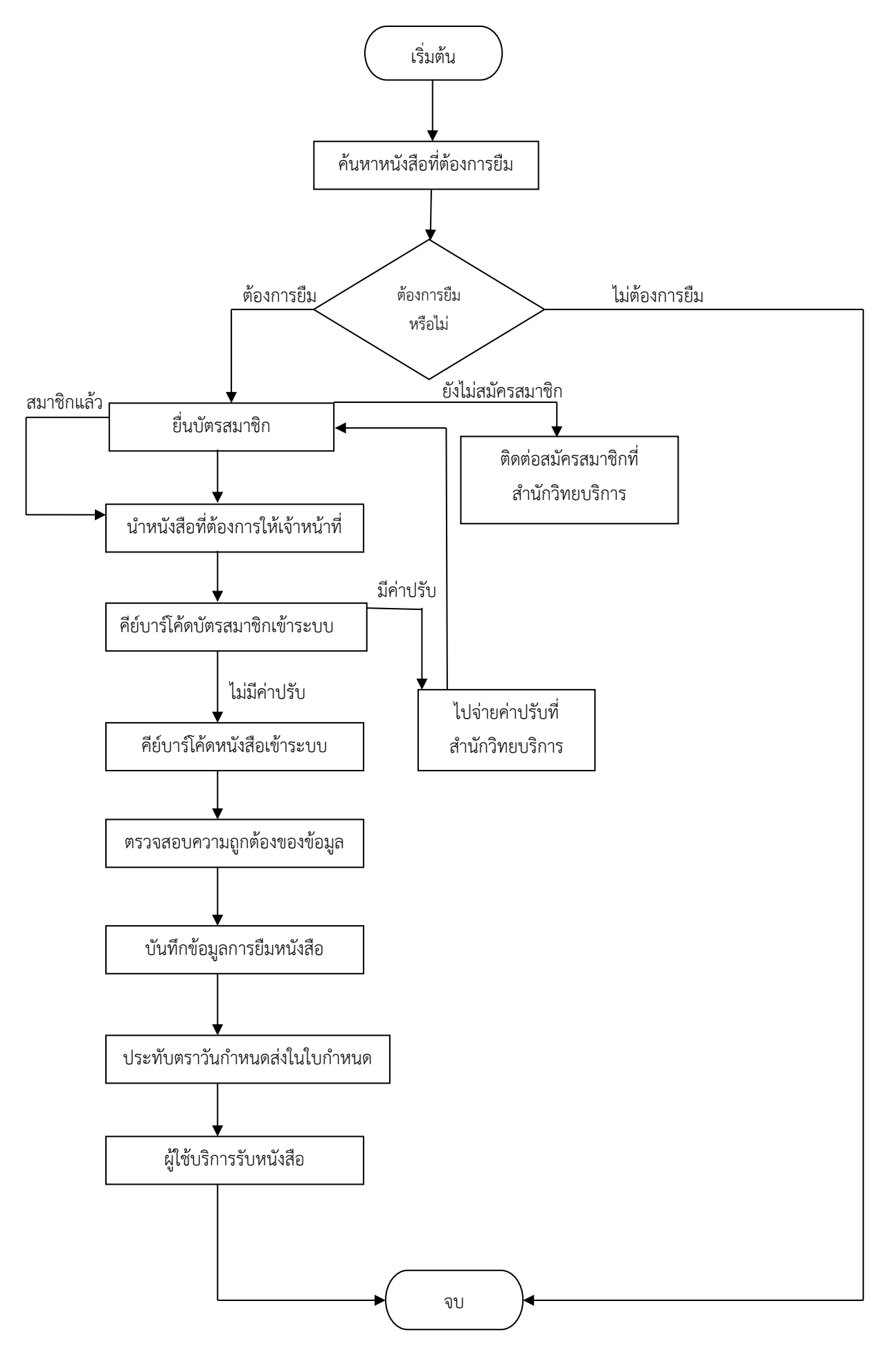

# **5. การจัดชั้นหนังสือ**

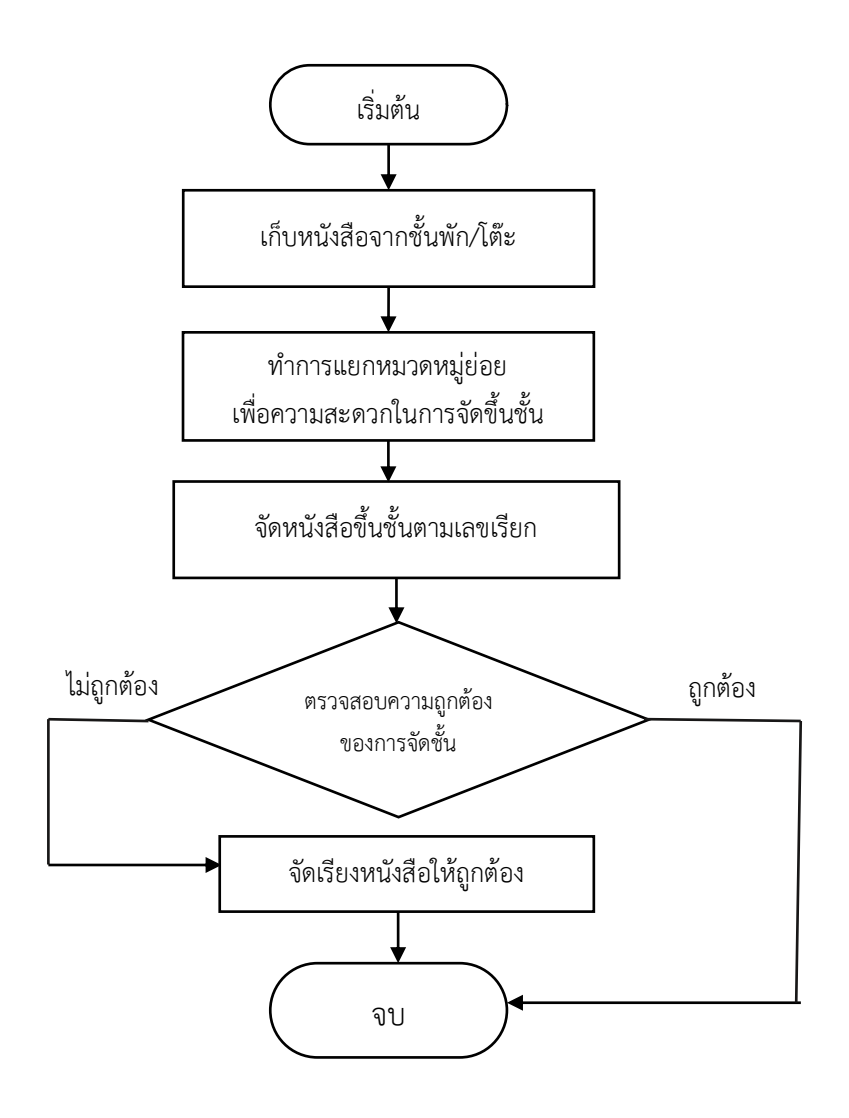

6. การจัดทำ/ดูแล เว็บไซต์ห้องสมุด และการออกแบบป้าย/แผ่นพับ/ปกหนังสือ **6.1 การจัดทำ/ดูแล เว็บไซตnหQองสมุด**

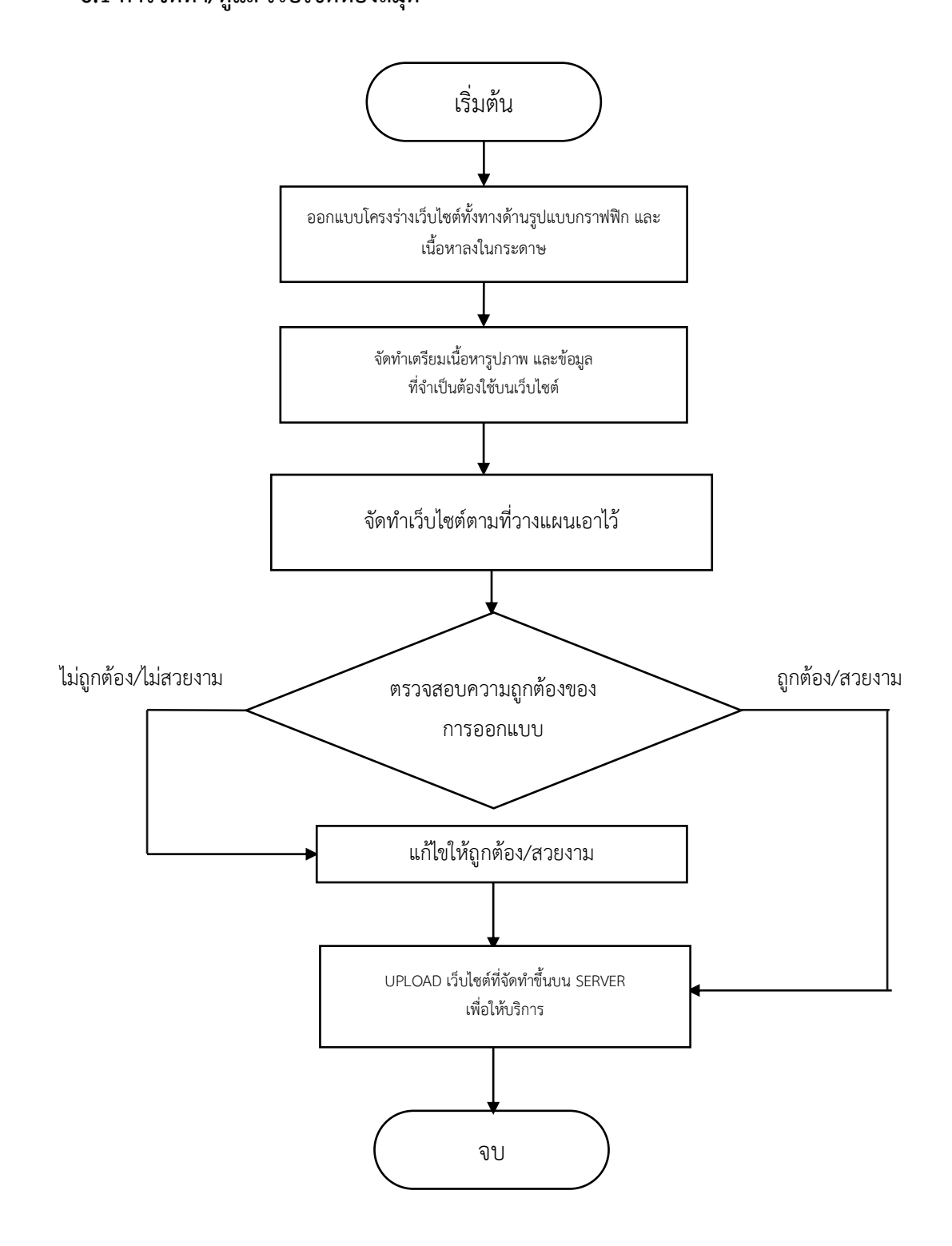

# 6.2 การออกแบบป้าย/แผ่นพับ/ปกหนังสือ

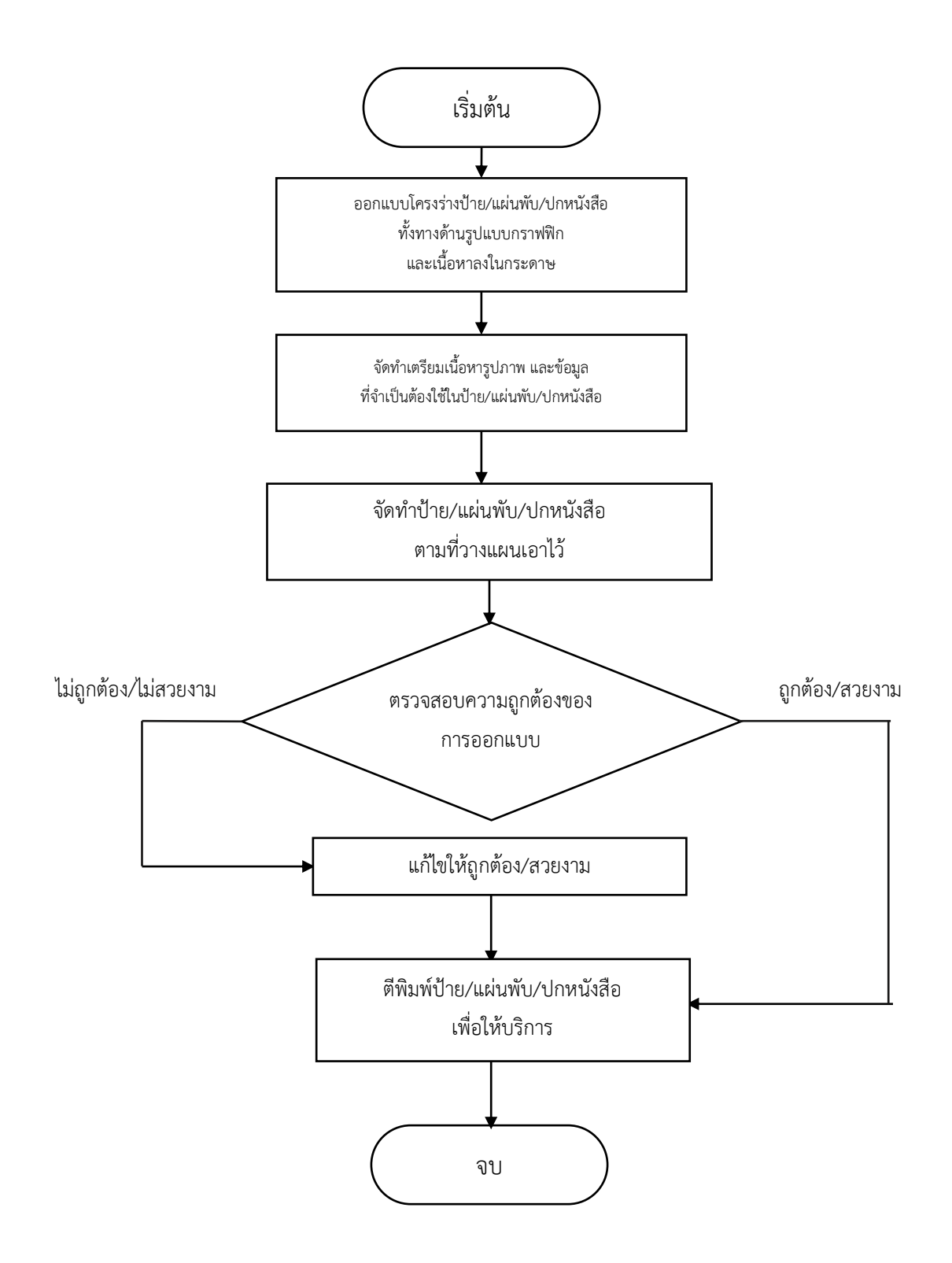

7. การจัดทำ E-BOOK เพื่อบริการออนไลน์บนเว็บไซต์ห้องสมุด

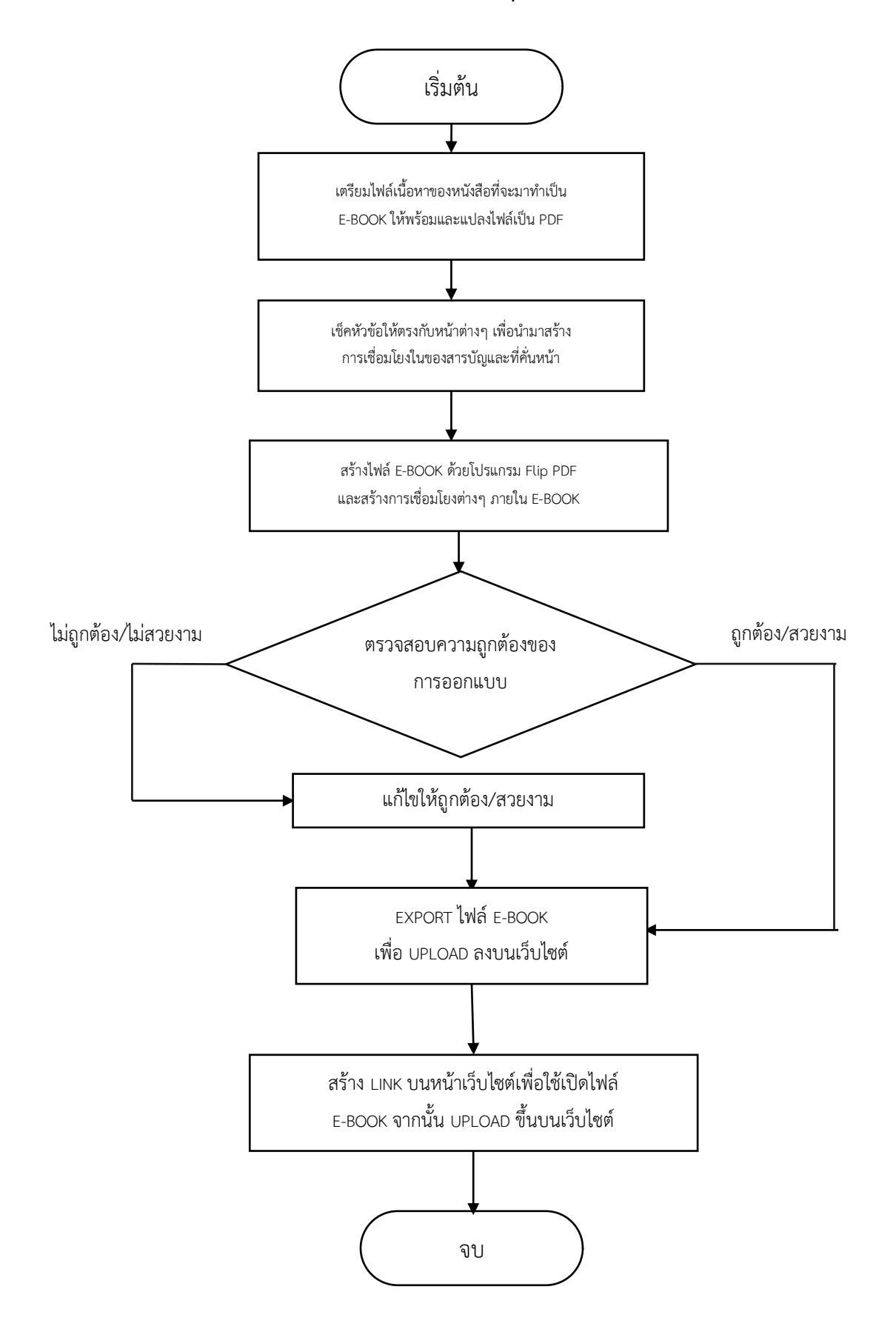

## 8. การจองห้องประชุมย่อย

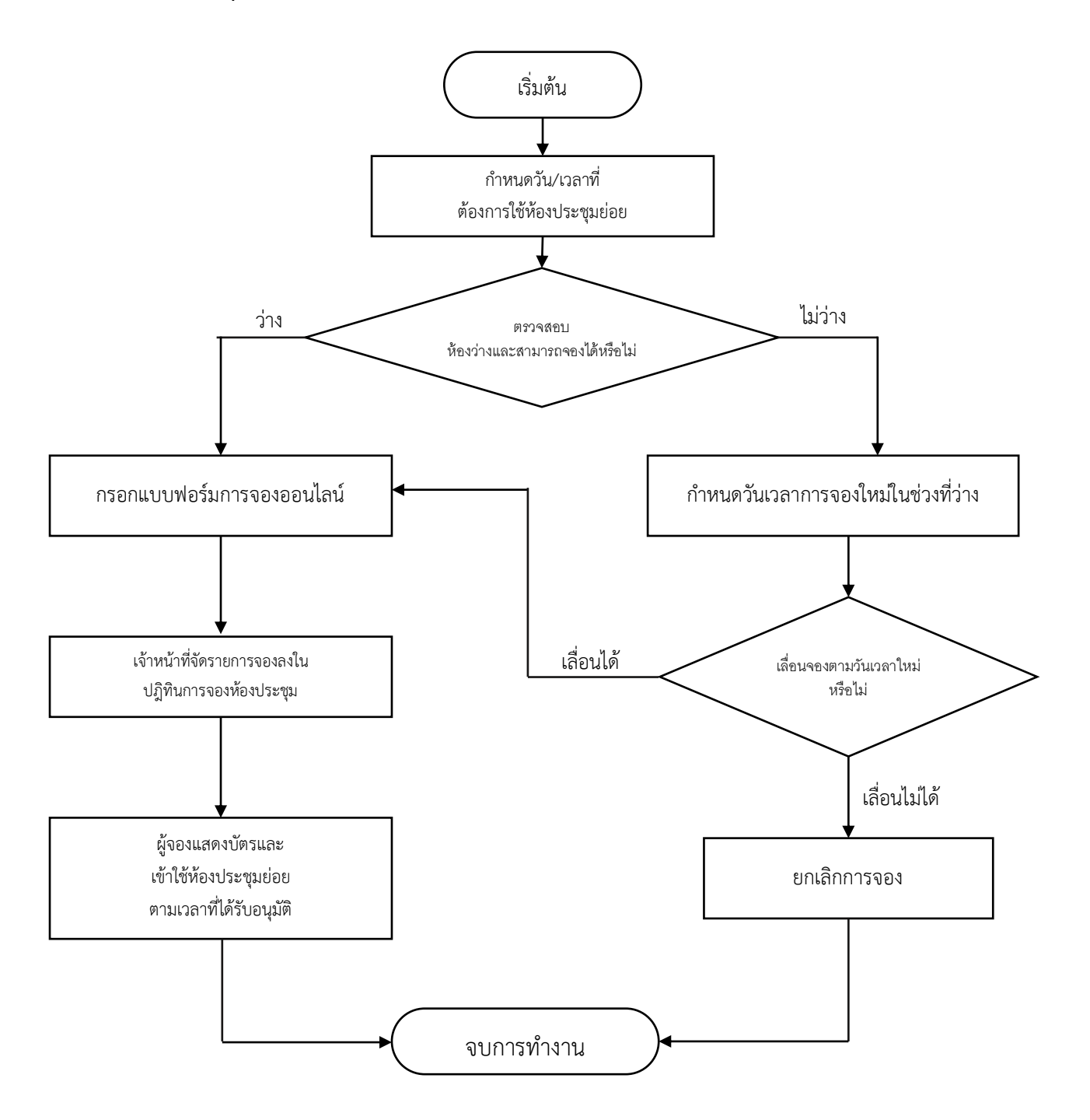